## **Digital Outputs Section**

## **Digital Outputs Configuration Page**

This page is populated with a list of the Digital Output channels available for the selected **[Hardware Configuration](https://wiki.opal-rt.com/display/DOCPEVS/Supported+Hardware+Configurations)**. Map machine sensor outputs and other simulated signals to each Digital Output channel to interact with external hardware

The following configuration options are available for each channel:

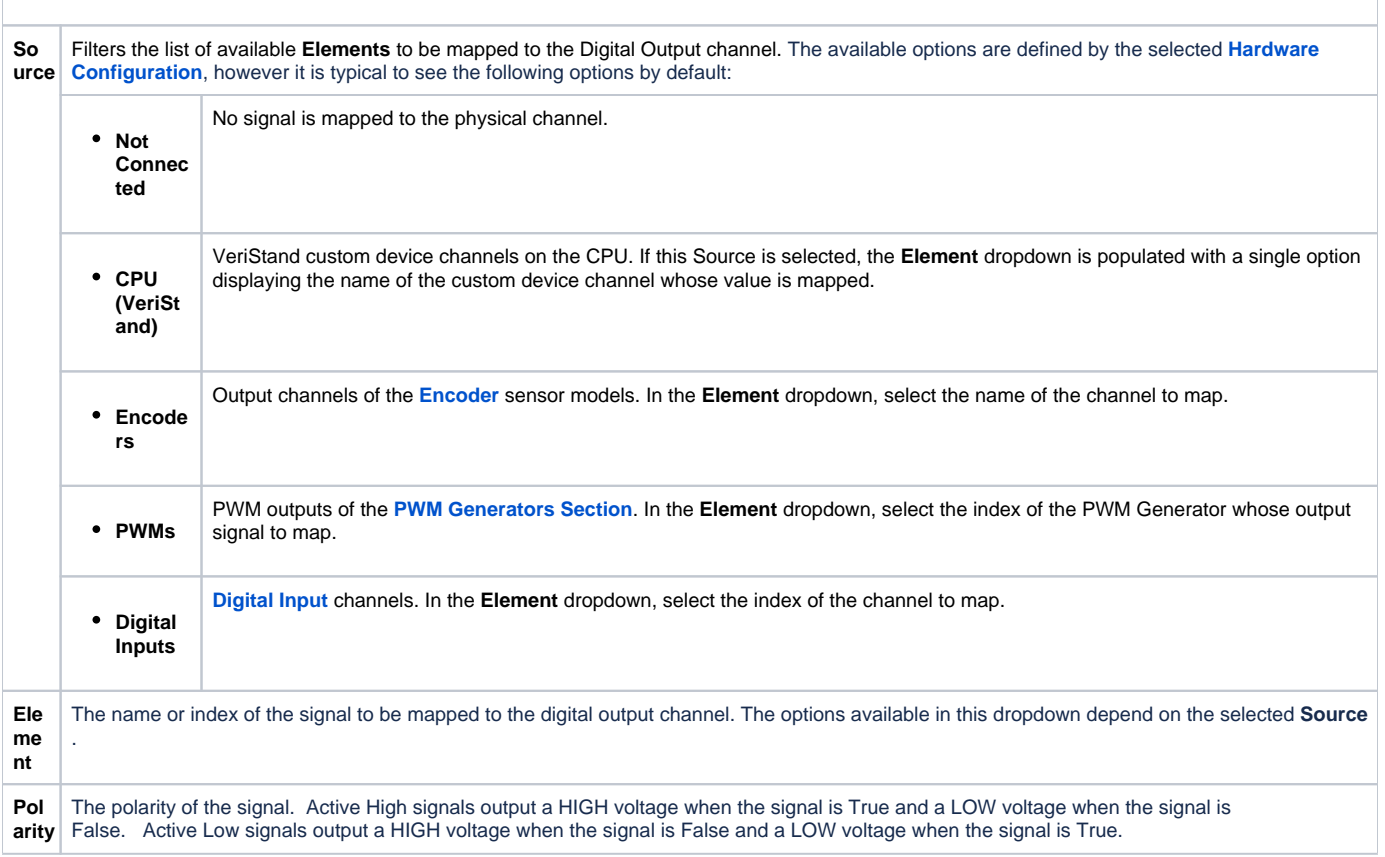

## **Digital Outputs Section Channels**

This section includes the following custom device channels:

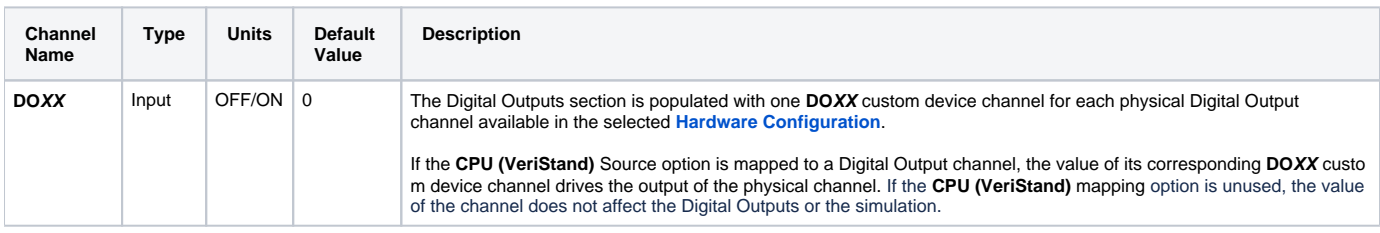